## **CSiPlant v7.0.0 Release Notes**

© 2021 Computers and Structures, Inc.

# *Notice Date: 17-December-2021*

This document lists changes made to CSiPlant since v6.2.0, released 22-March-2021. Items marked with an asterisk (\*) in the first column are more significant.

#### **Analysis**

#### *Enhancements Implemented*

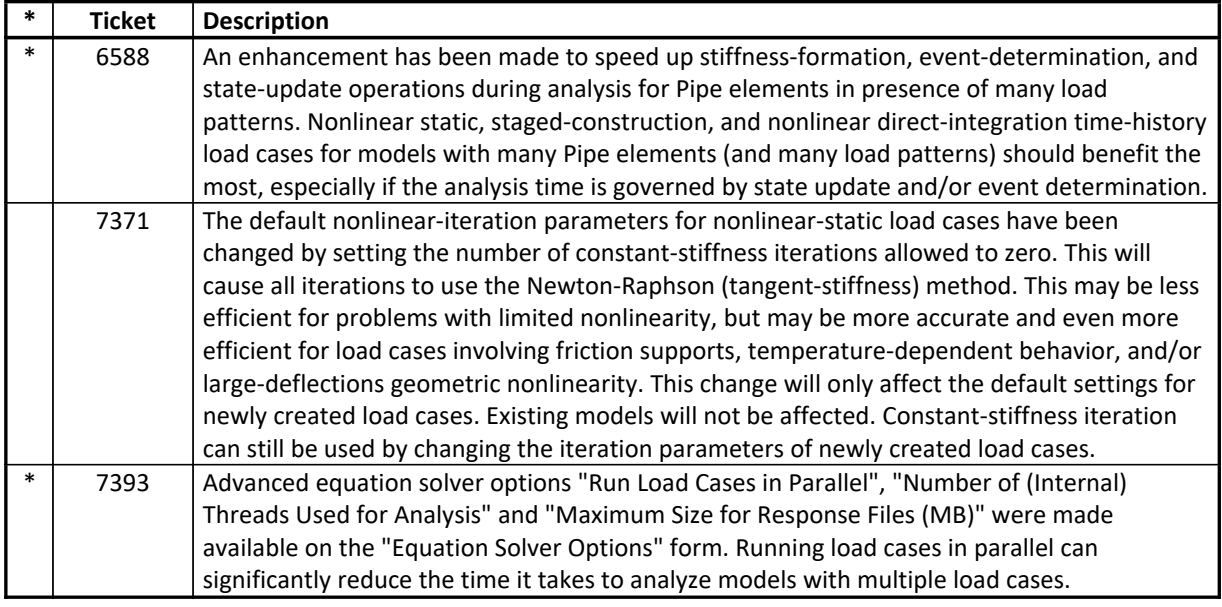

#### **Design – Piping** *Enhancements Implemented*

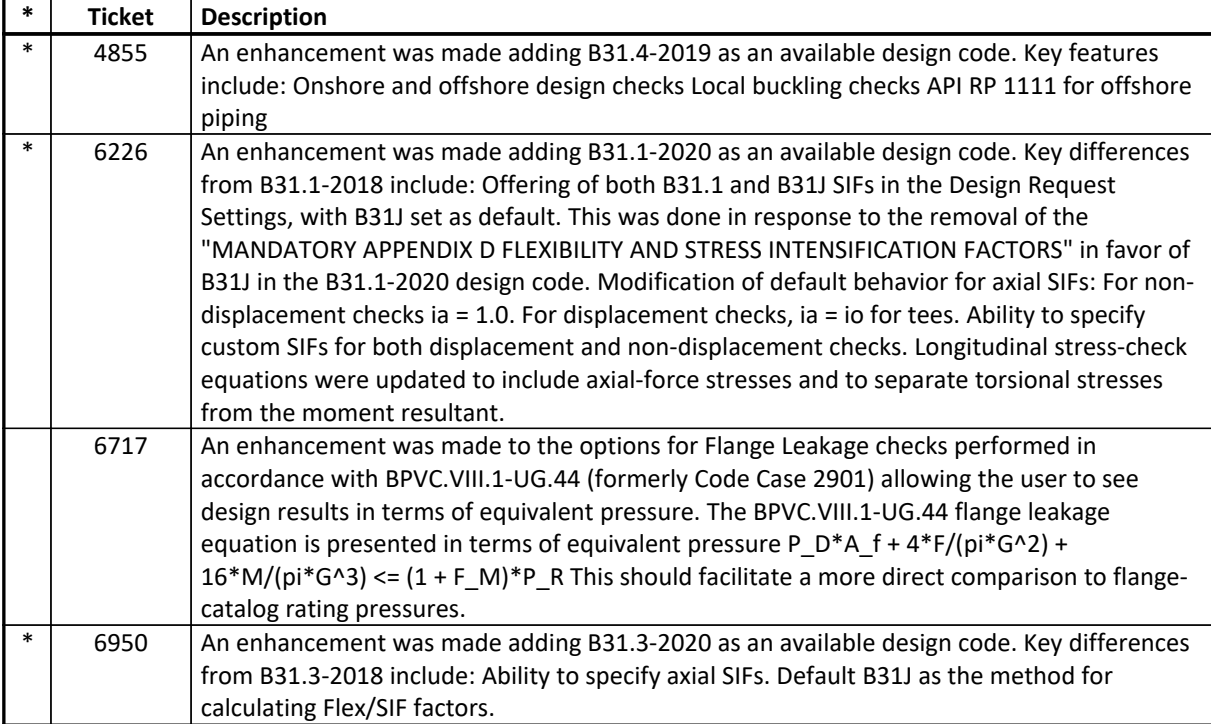

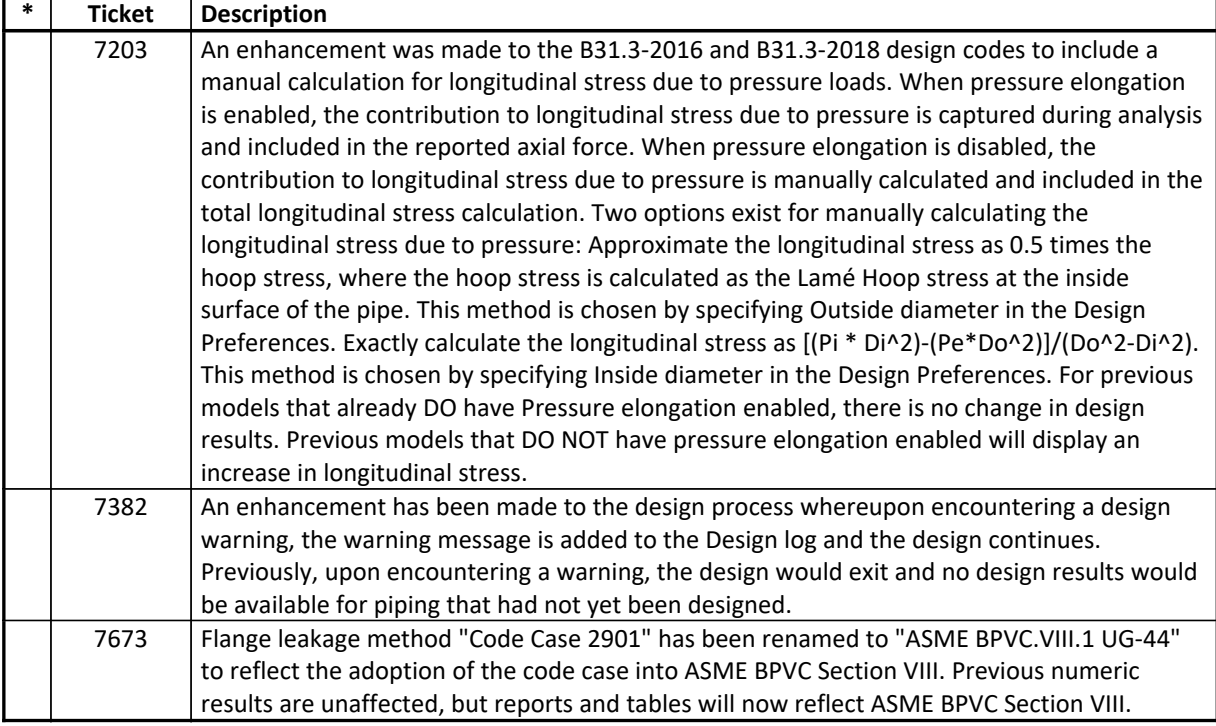

#### **Drafting and Editing** *Enhancements Implemented*

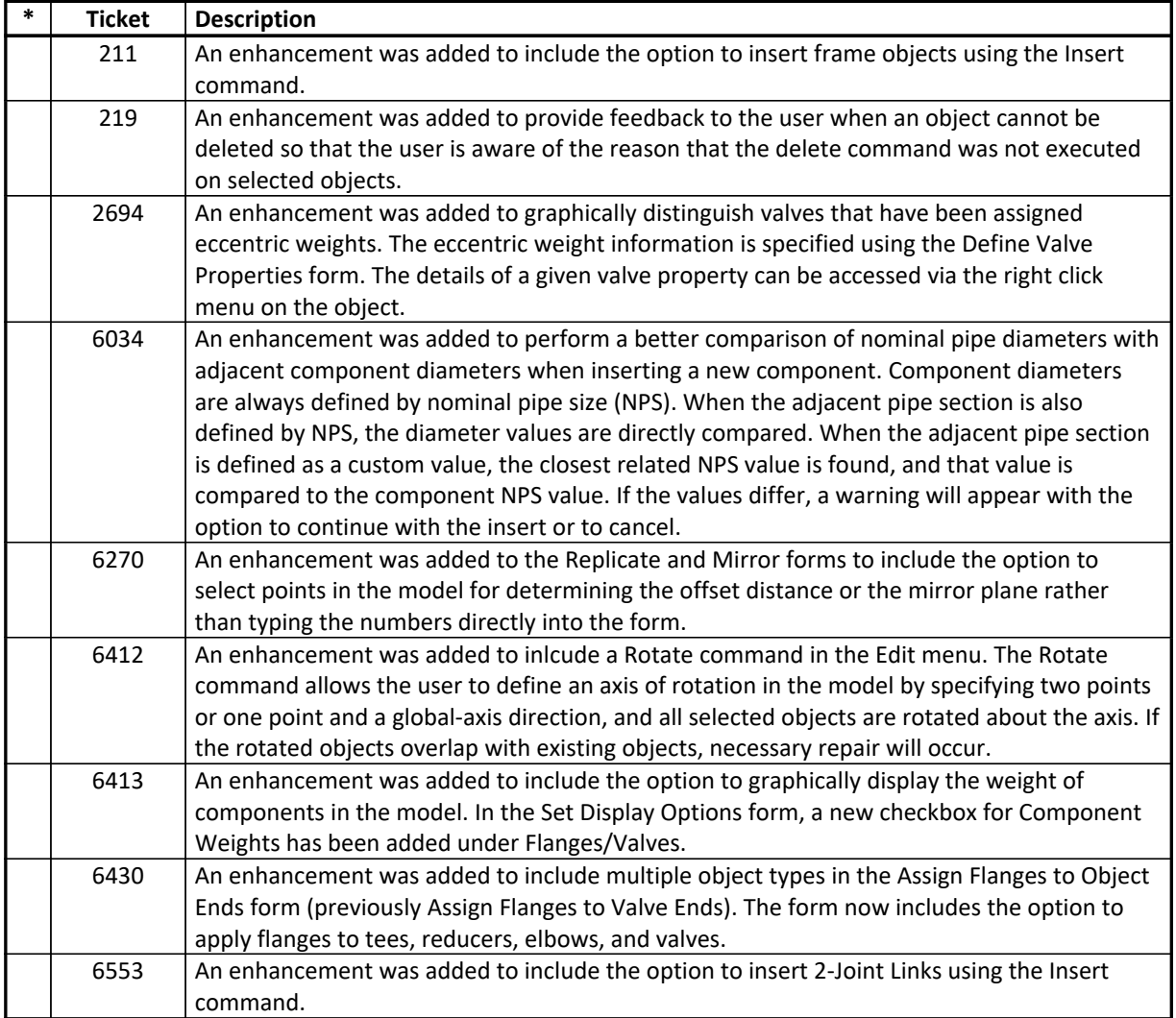

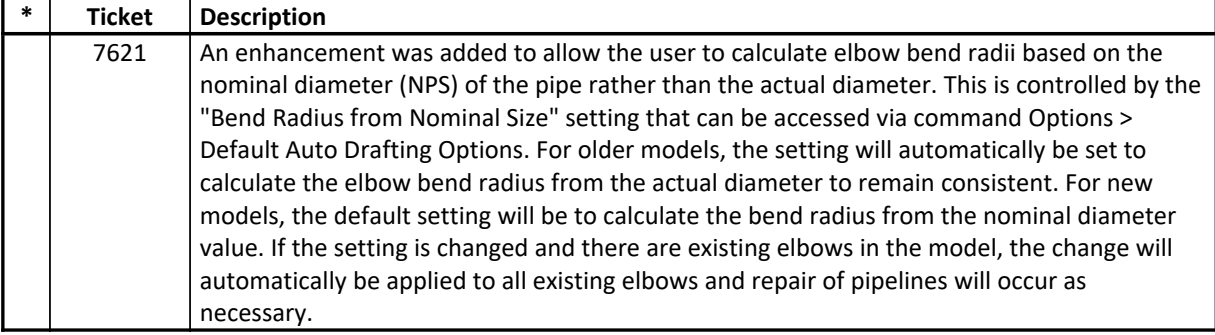

#### **External Import and Export** *Enhancements Implemented*

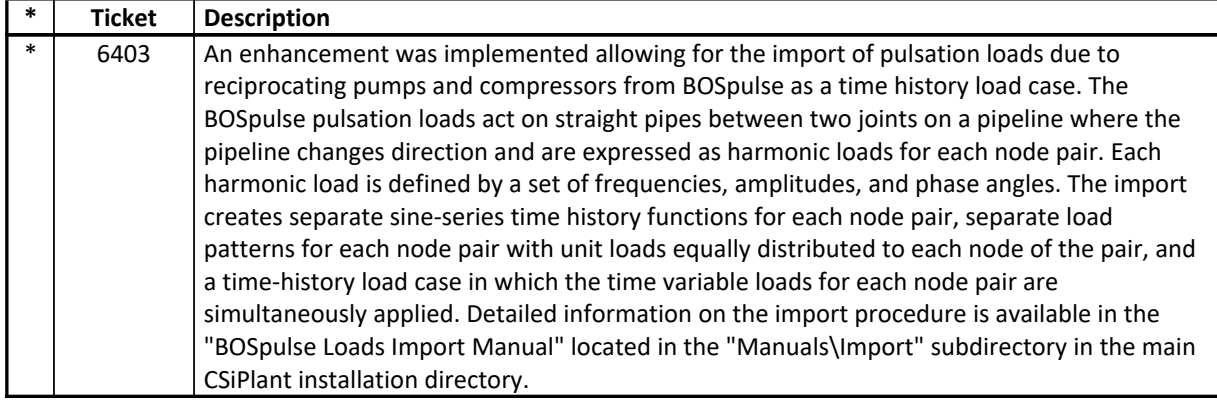

#### **Graphics**

#### *Enhancements Implemented*

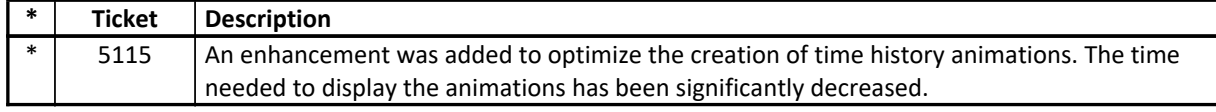

#### **Installation and Licensing** *Enhancements Implemented*

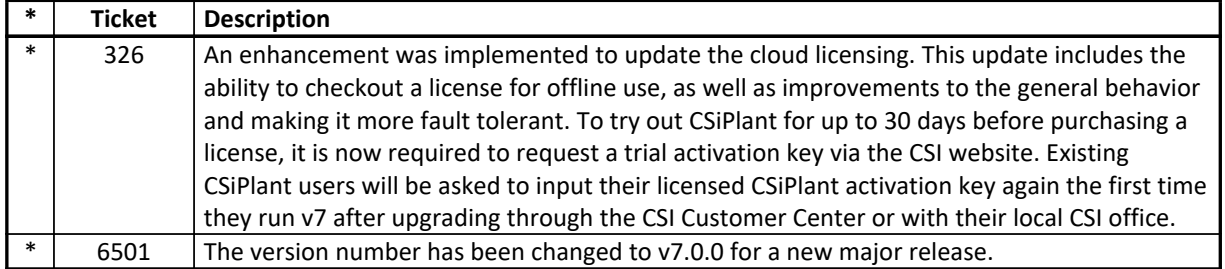

#### **Loading** *Enhancements Implemented*

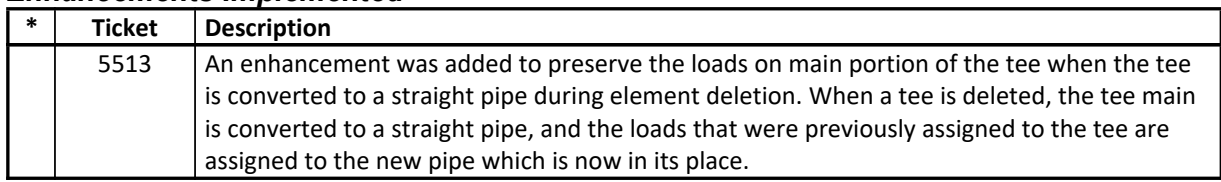

#### **Results Display and Output** *Enhancements Implemented*

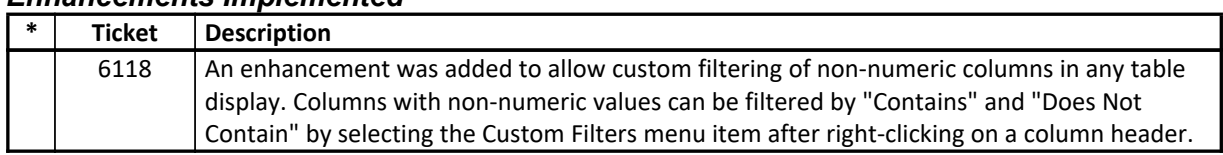

# **Structural Model**

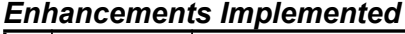

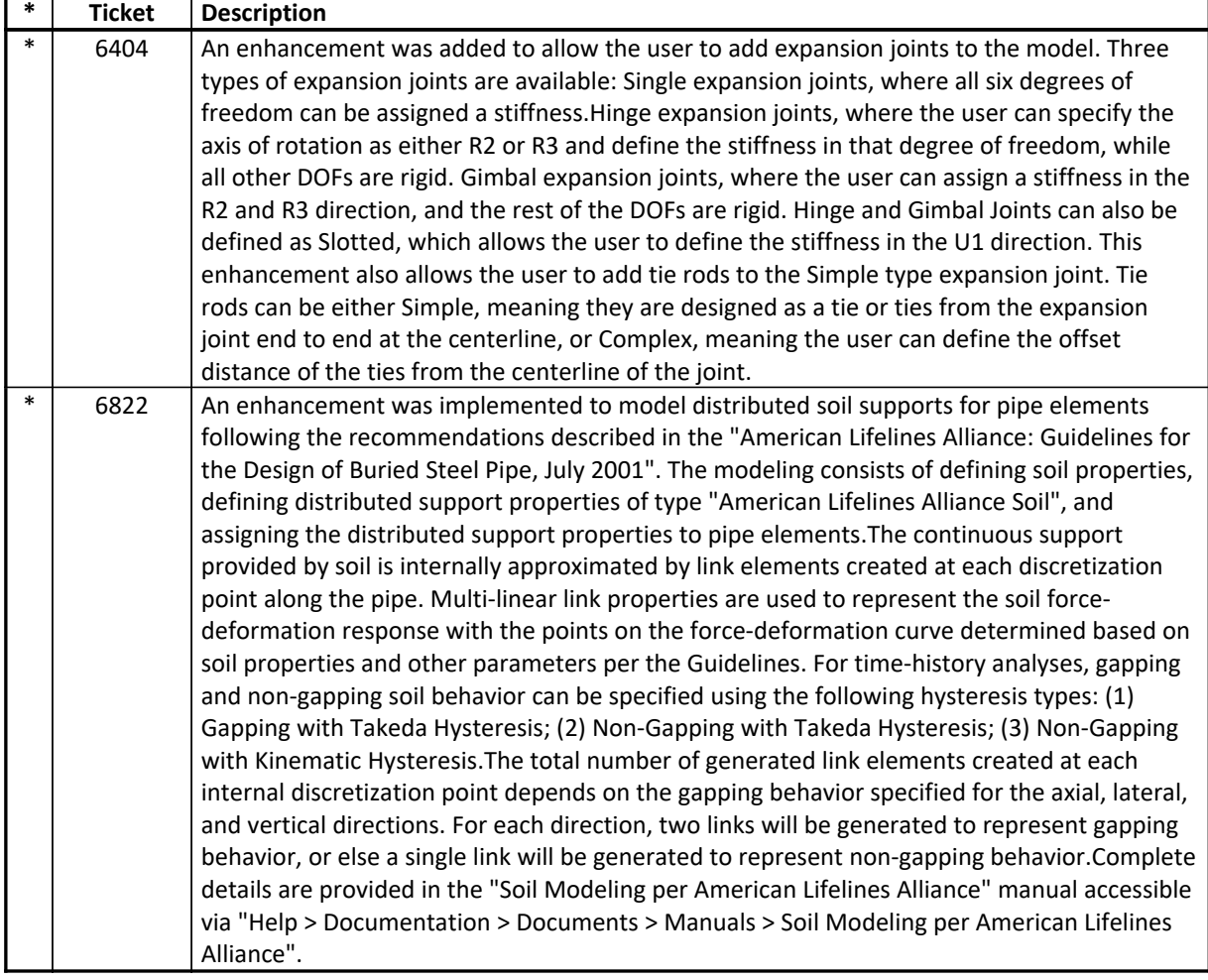

#### **User Interface** *Enhancements Implemented*

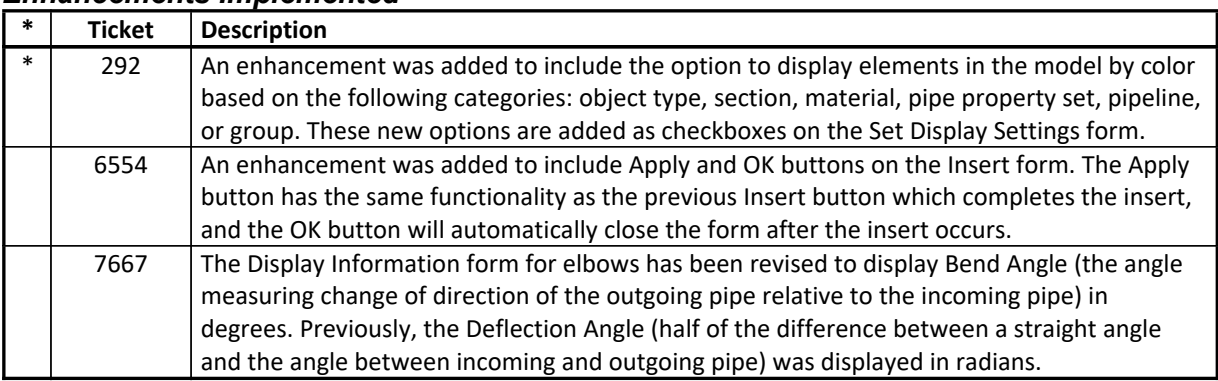

#### **Analysis** *Incidents Resolved*

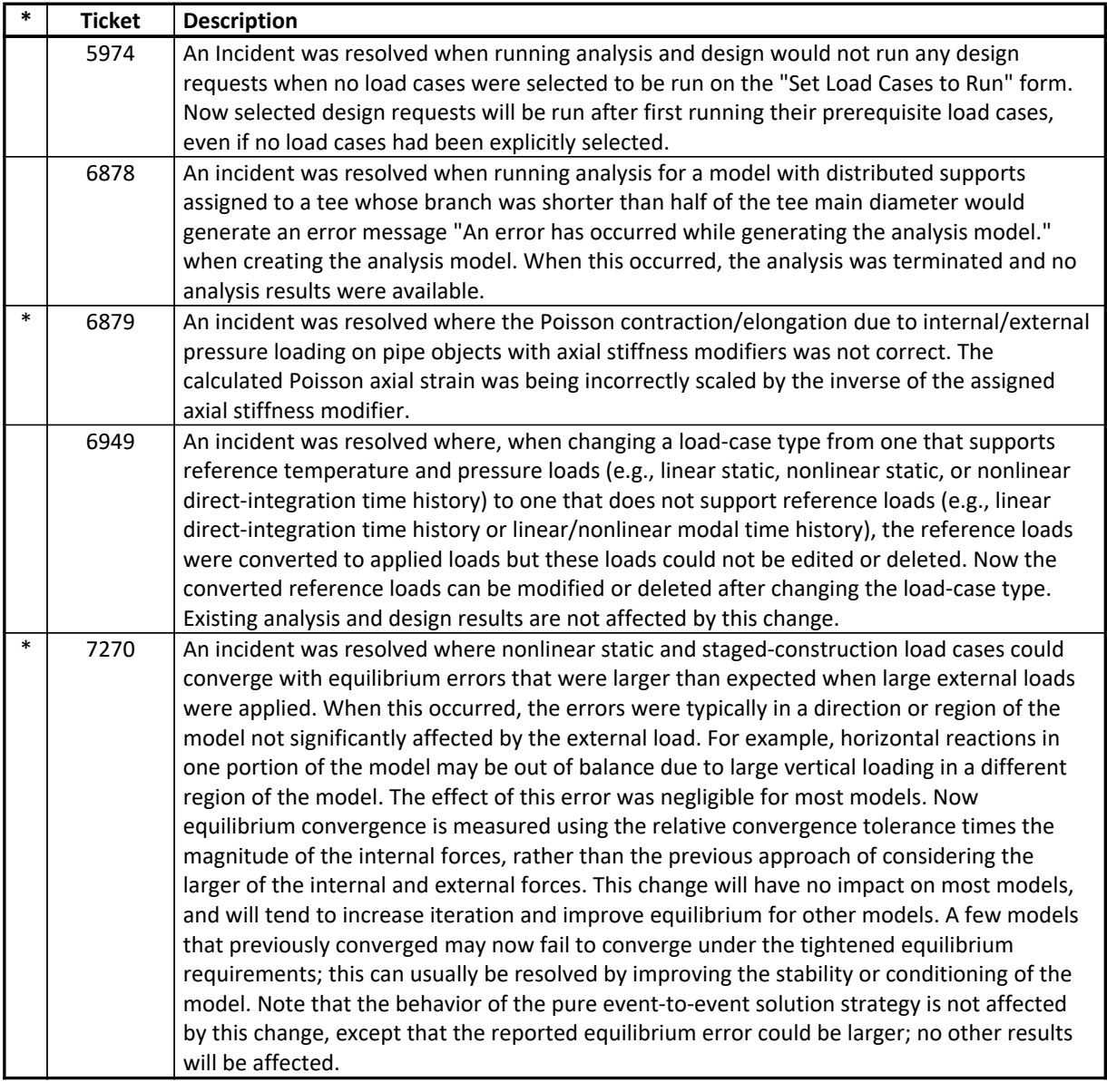

#### **Database Tables** *Incidents Resolved*

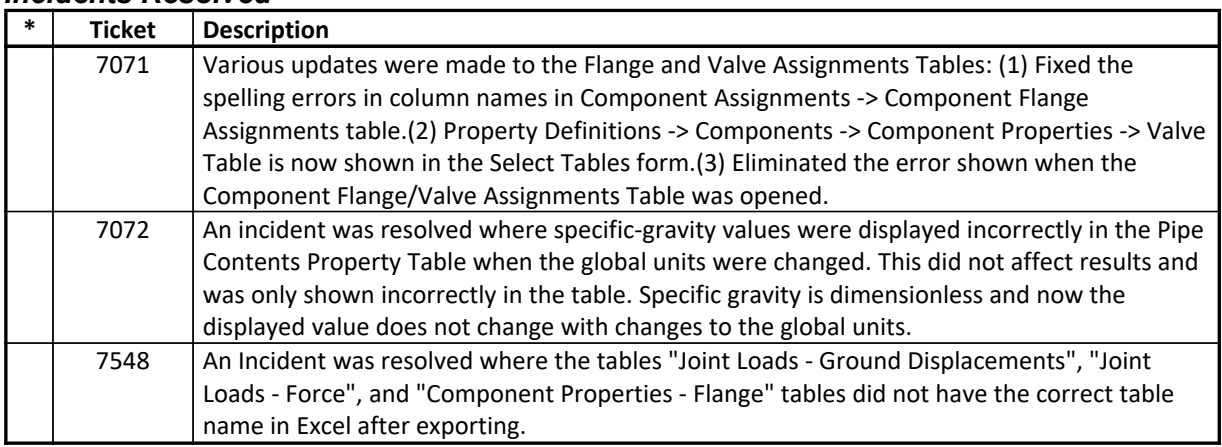

#### **Design – Piping** *Incidents Resolved*

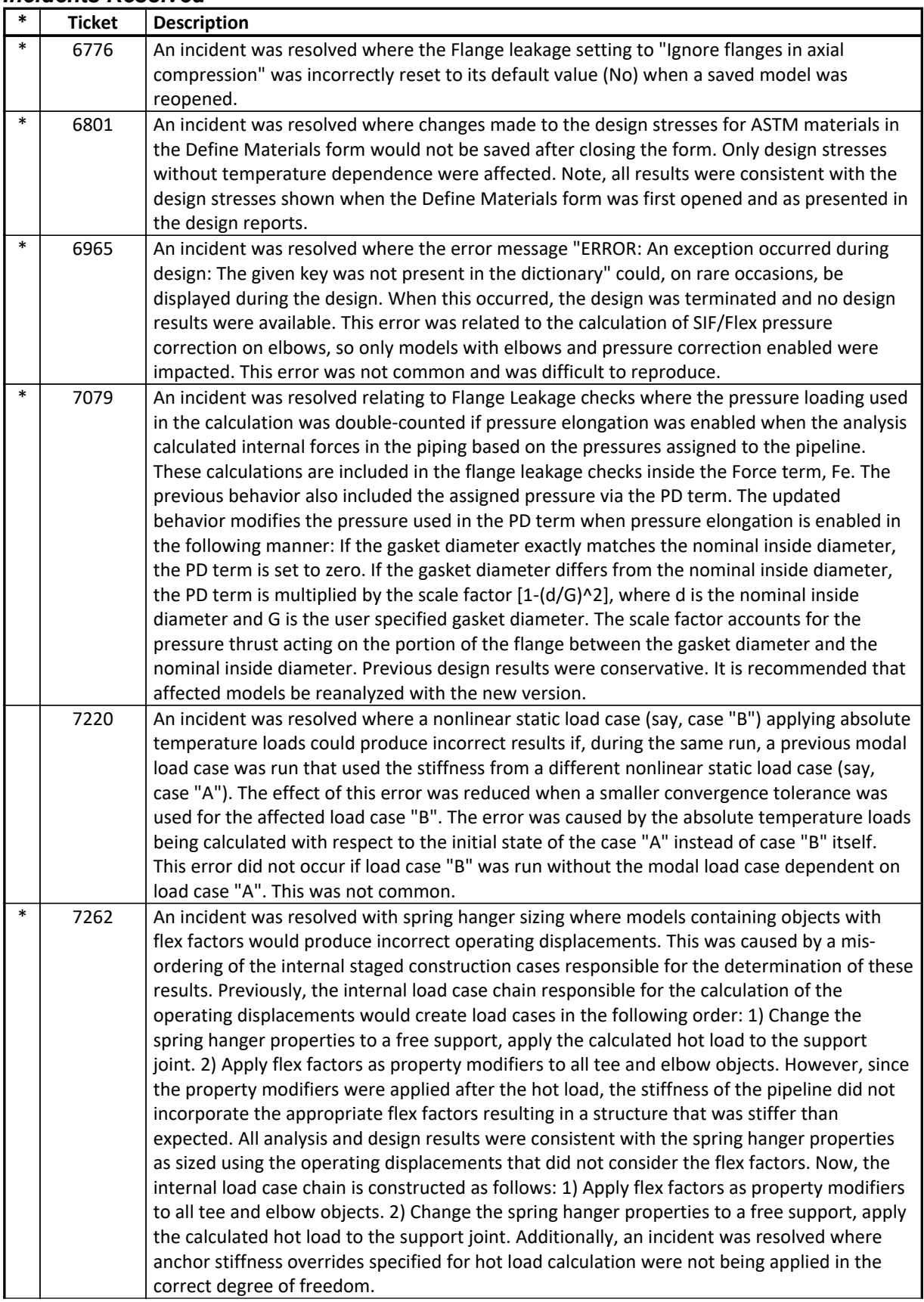

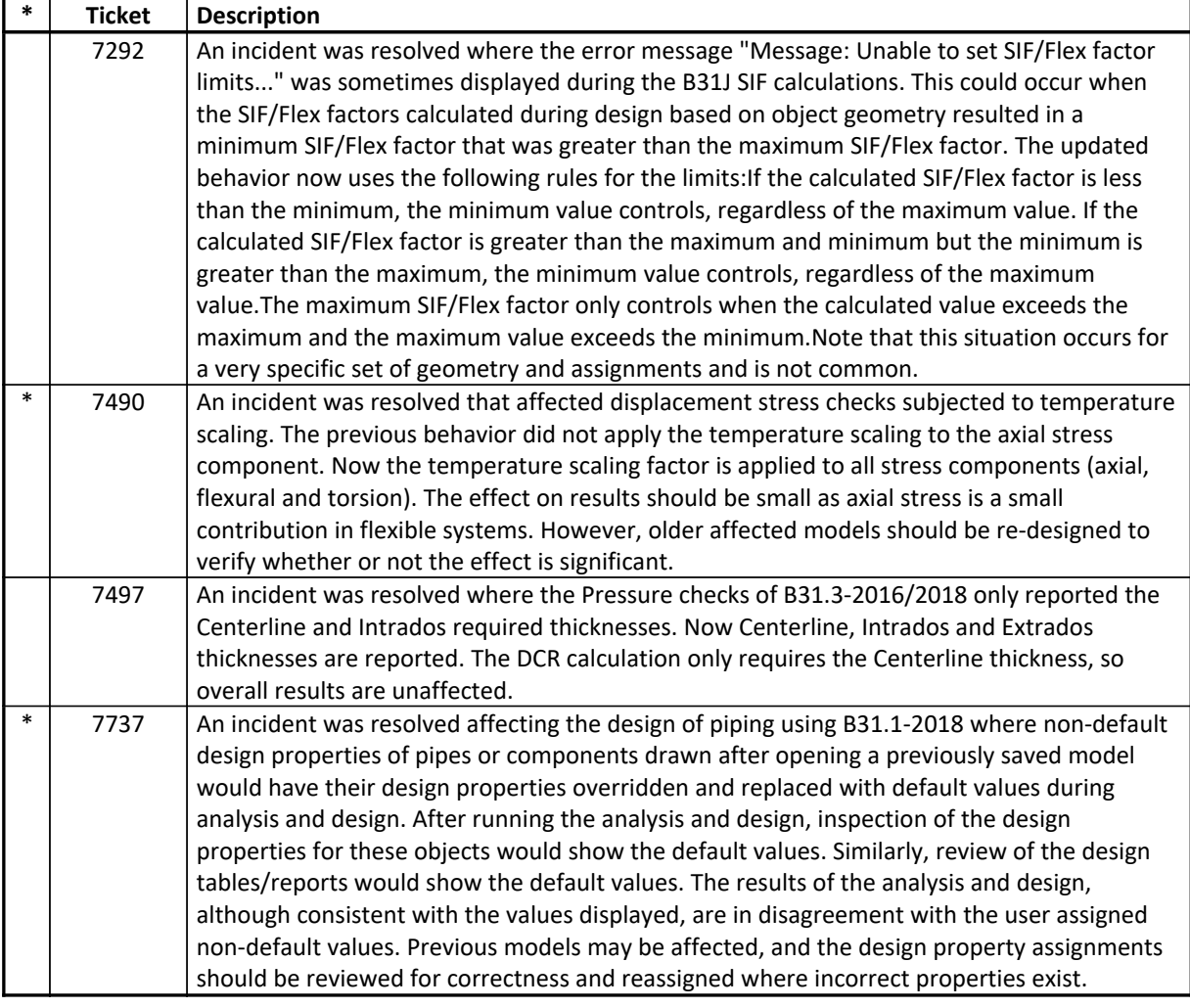

#### **Drafting and Editing** *Incidents Resolved*

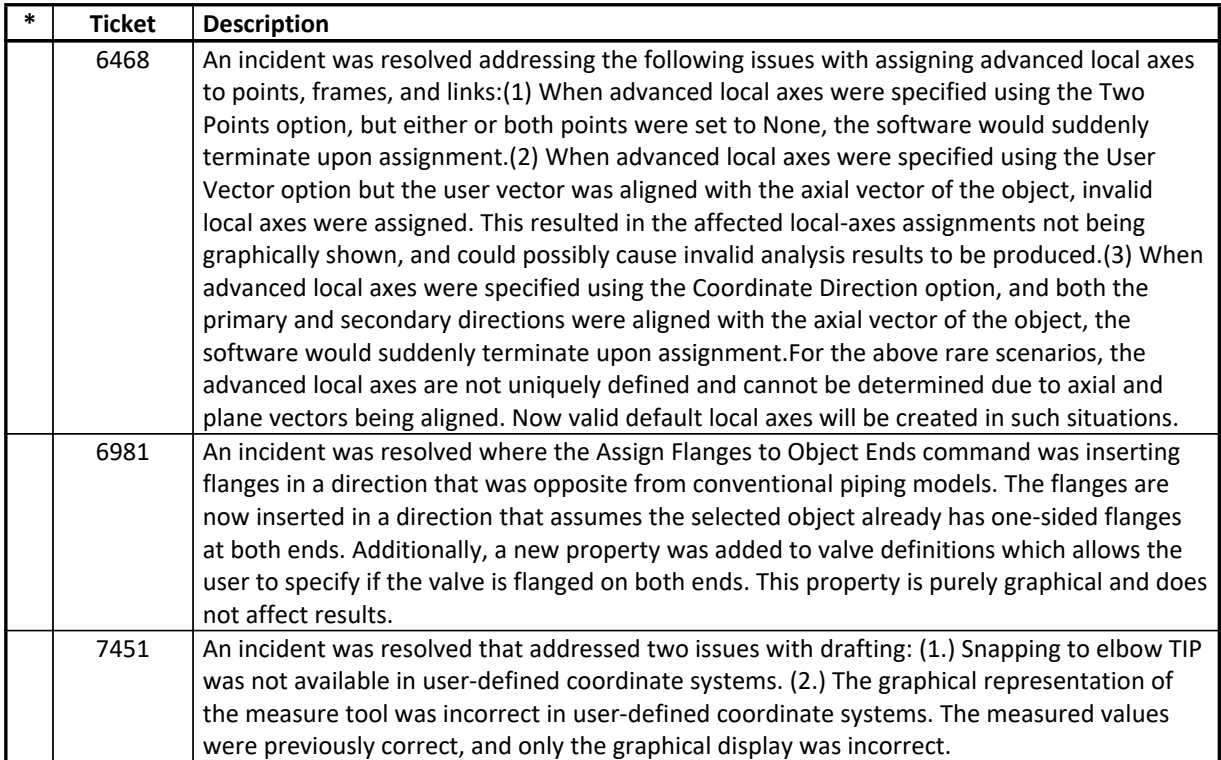

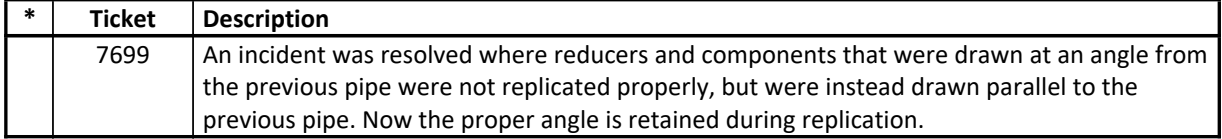

#### **External Import and Export** *Incidents Resolved*

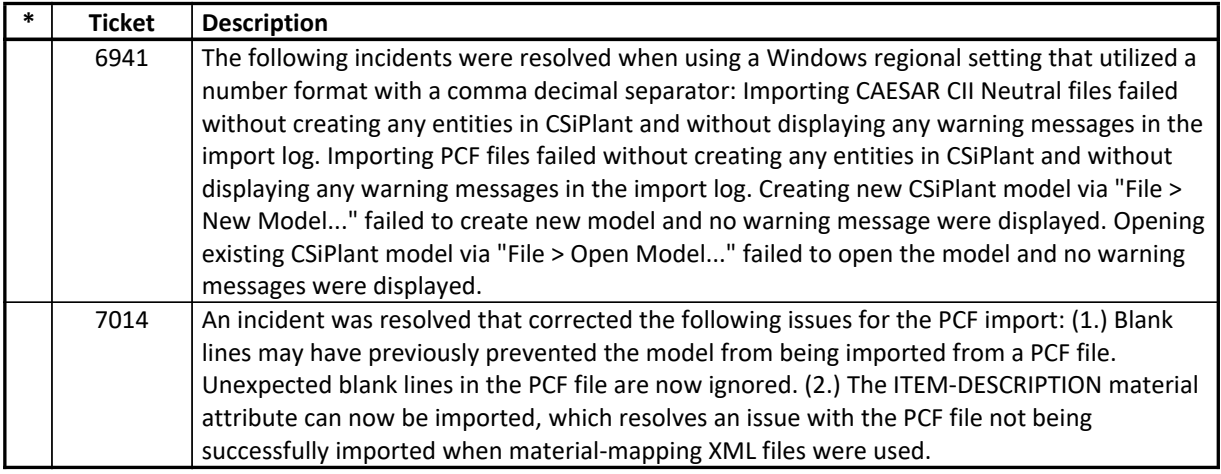

#### **Graphics** *Incidents Resolved*

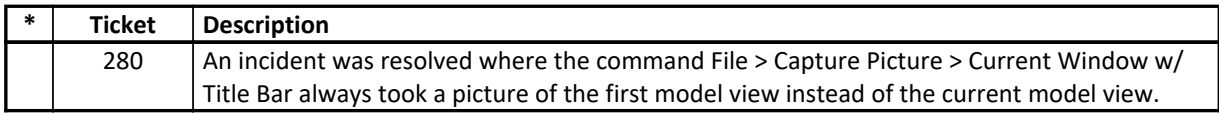

### **Loading**

#### *Incidents Resolved*

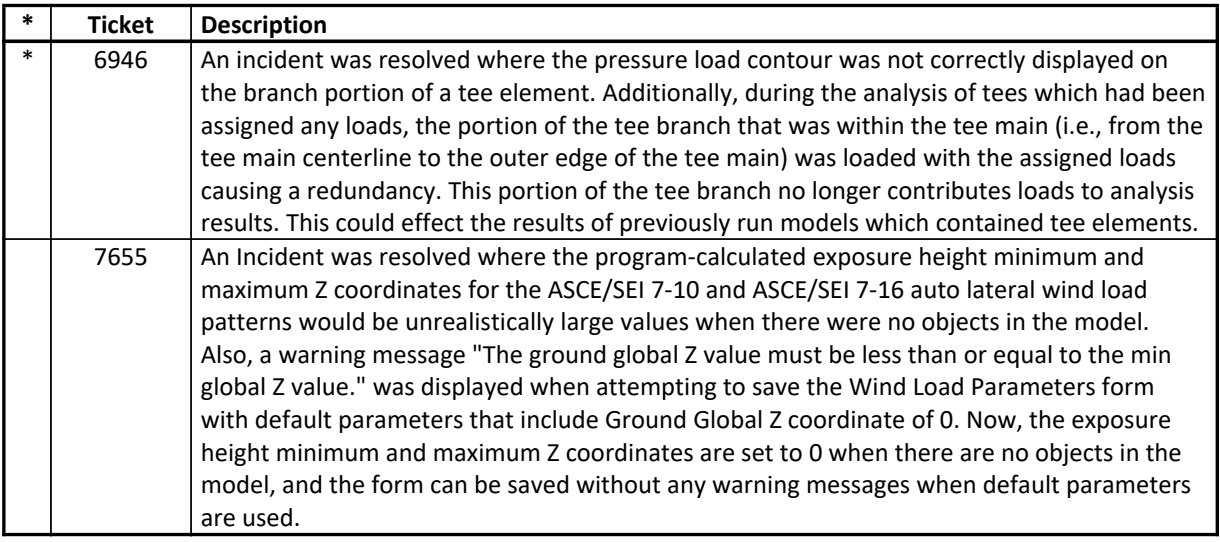

#### **Structural Model** *Incidents Resolved*

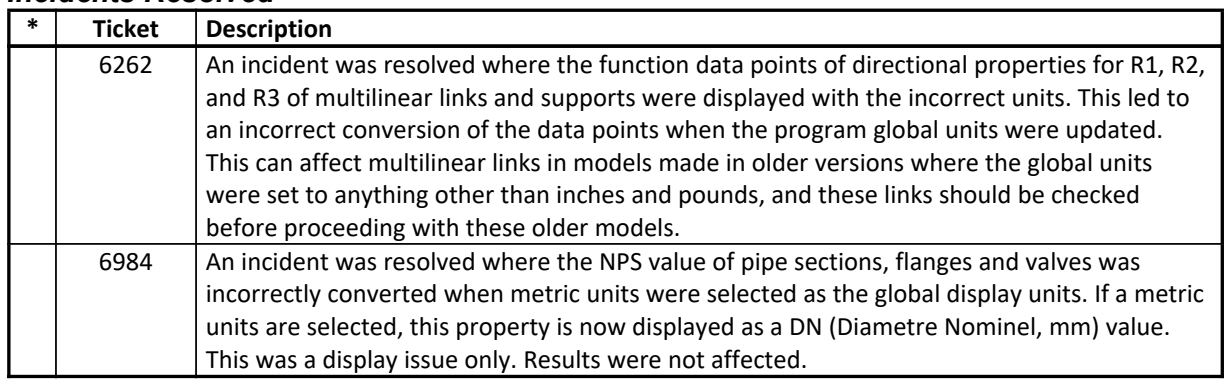

## **User Interface**

### *Incidents Resolved*

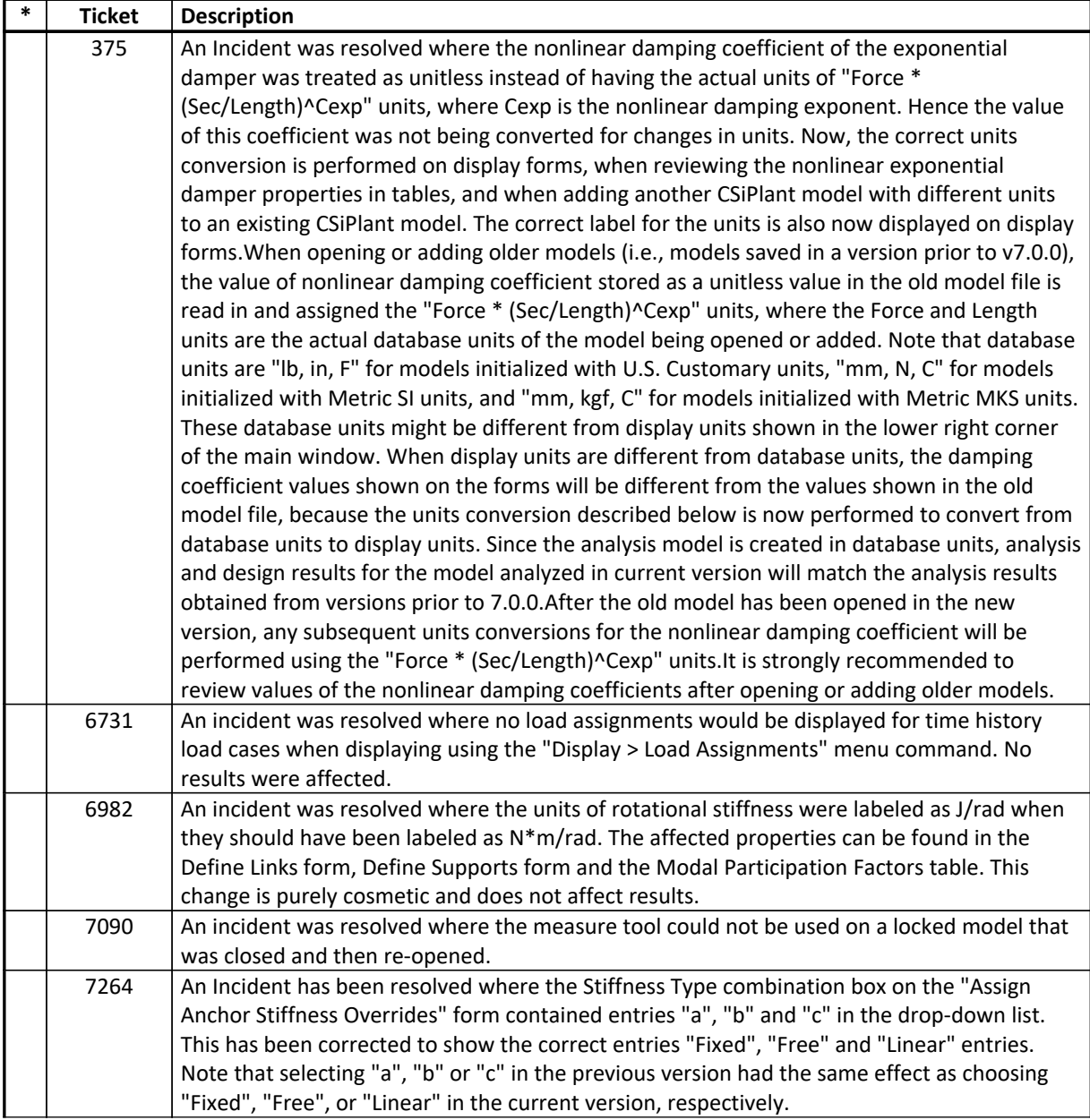

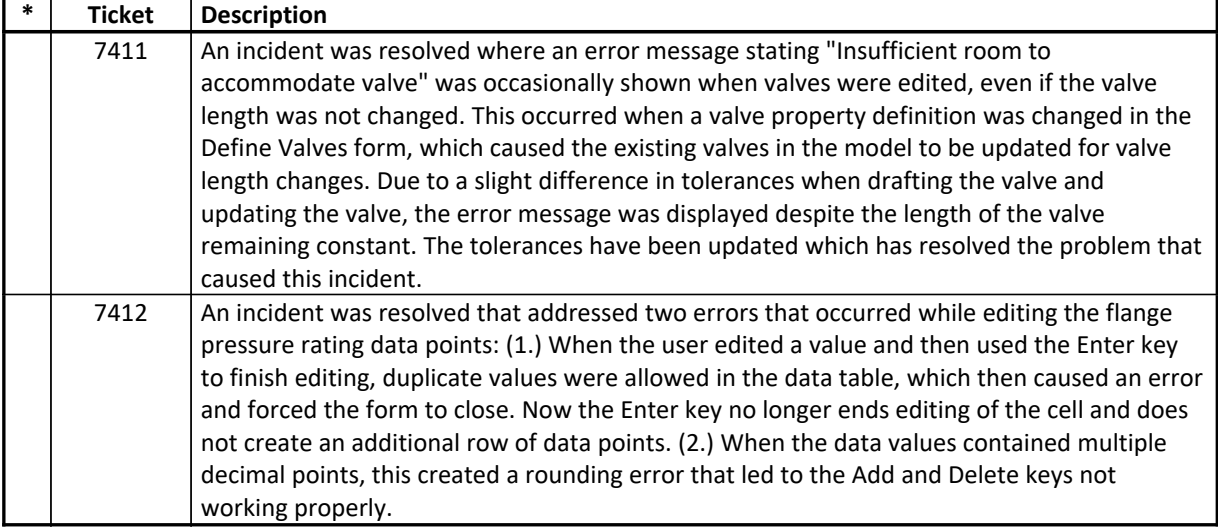